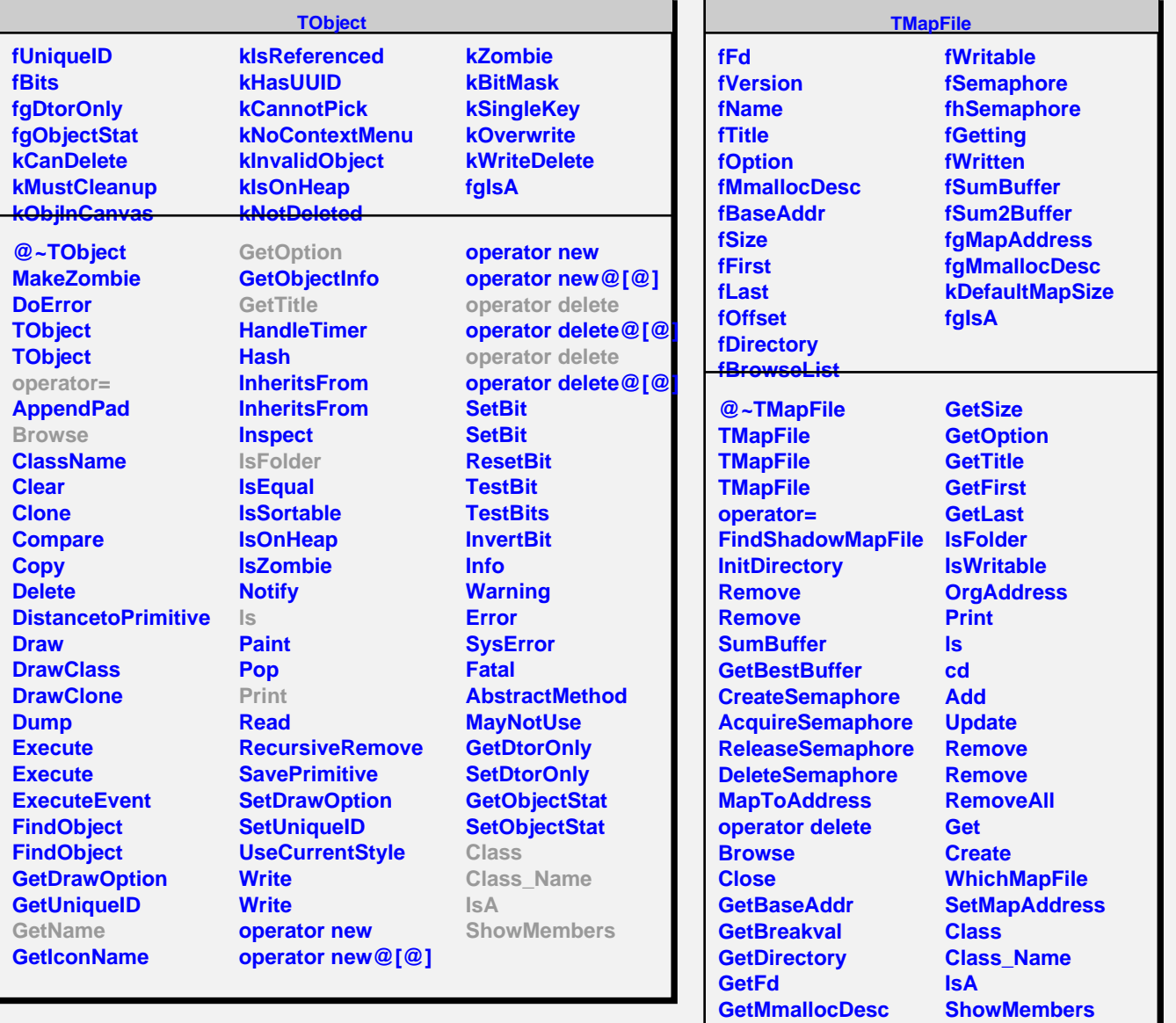

**GetName**